## **CAPP Utility Closeout Report Template Fields**

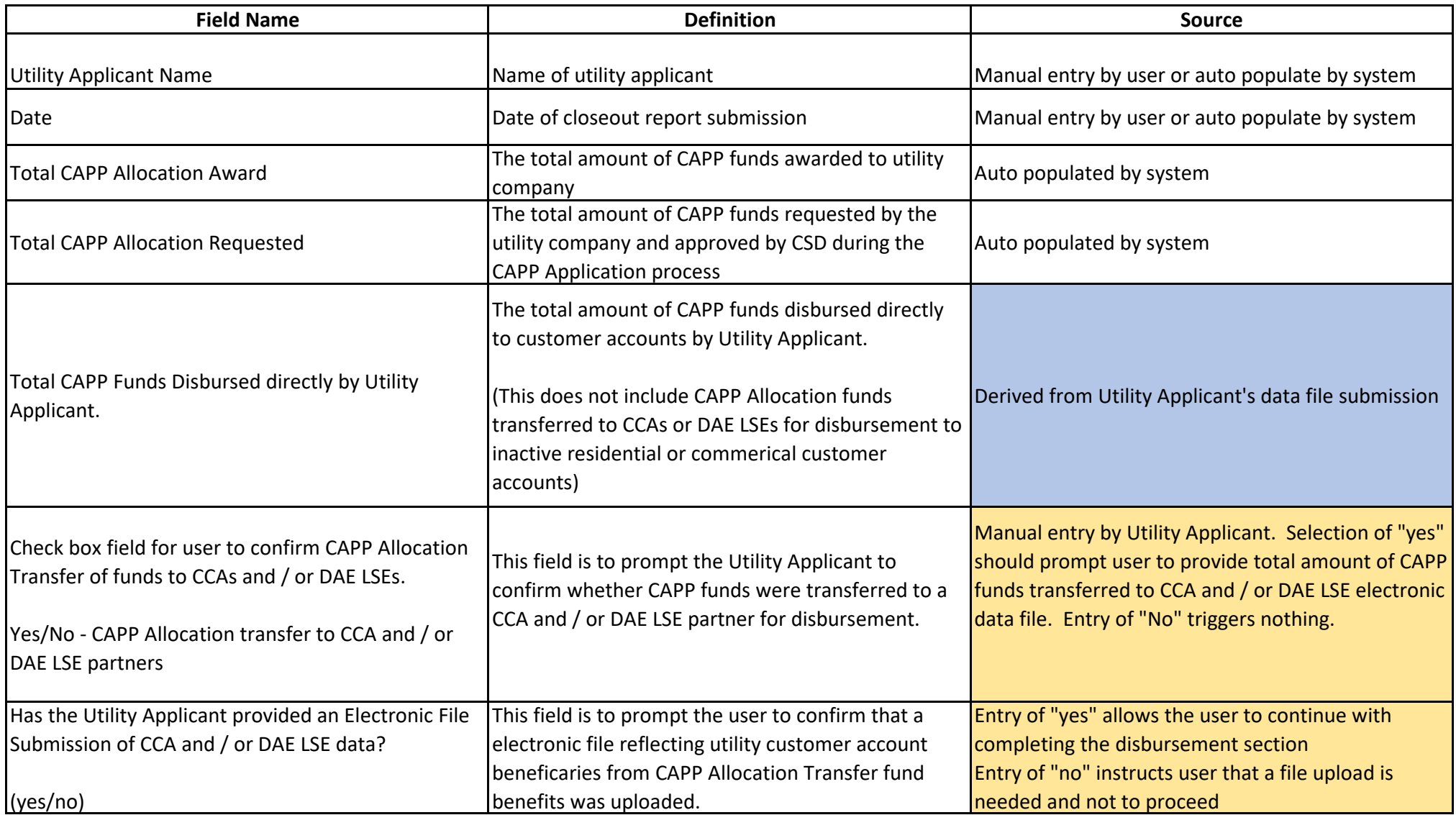

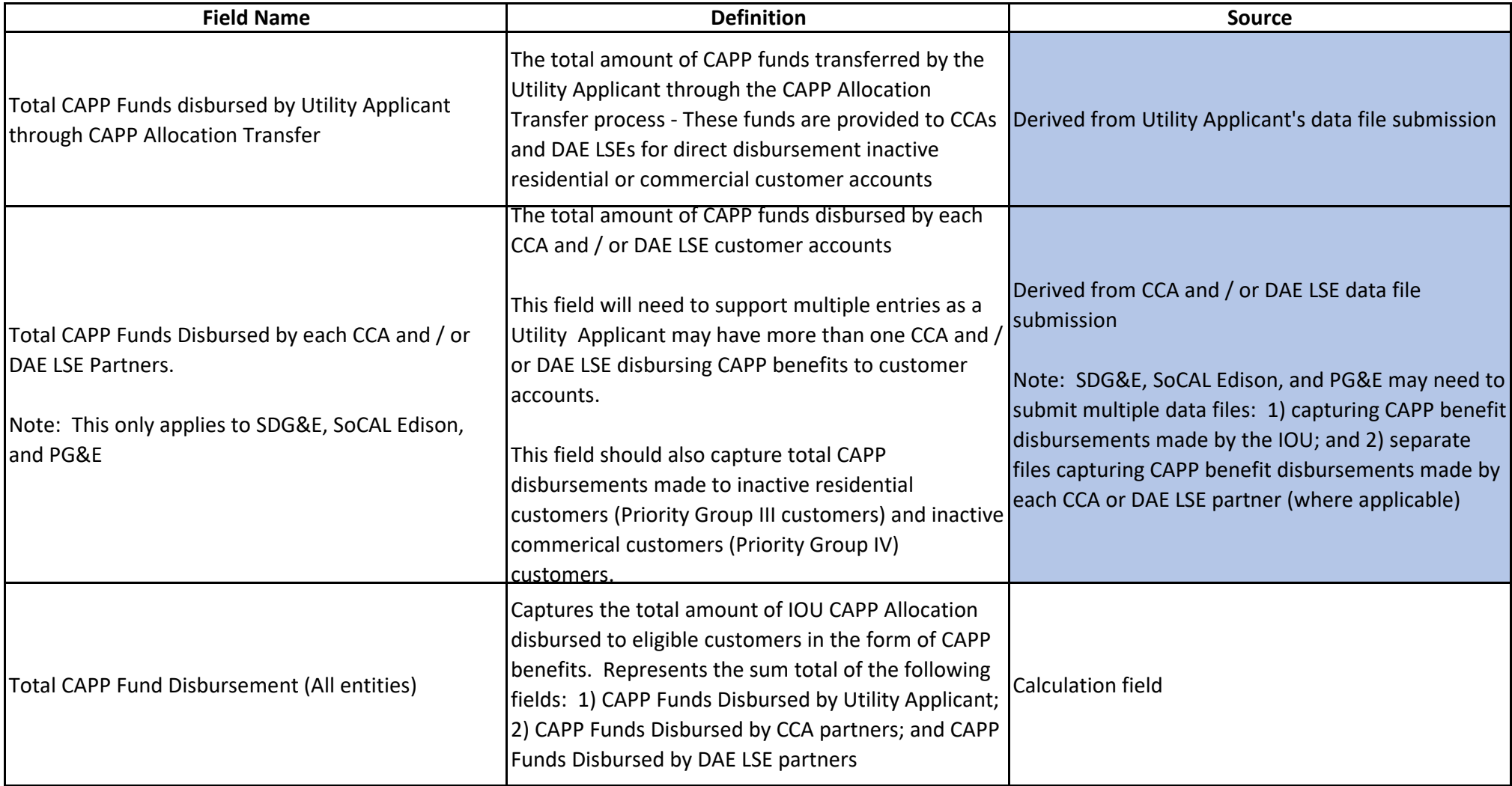

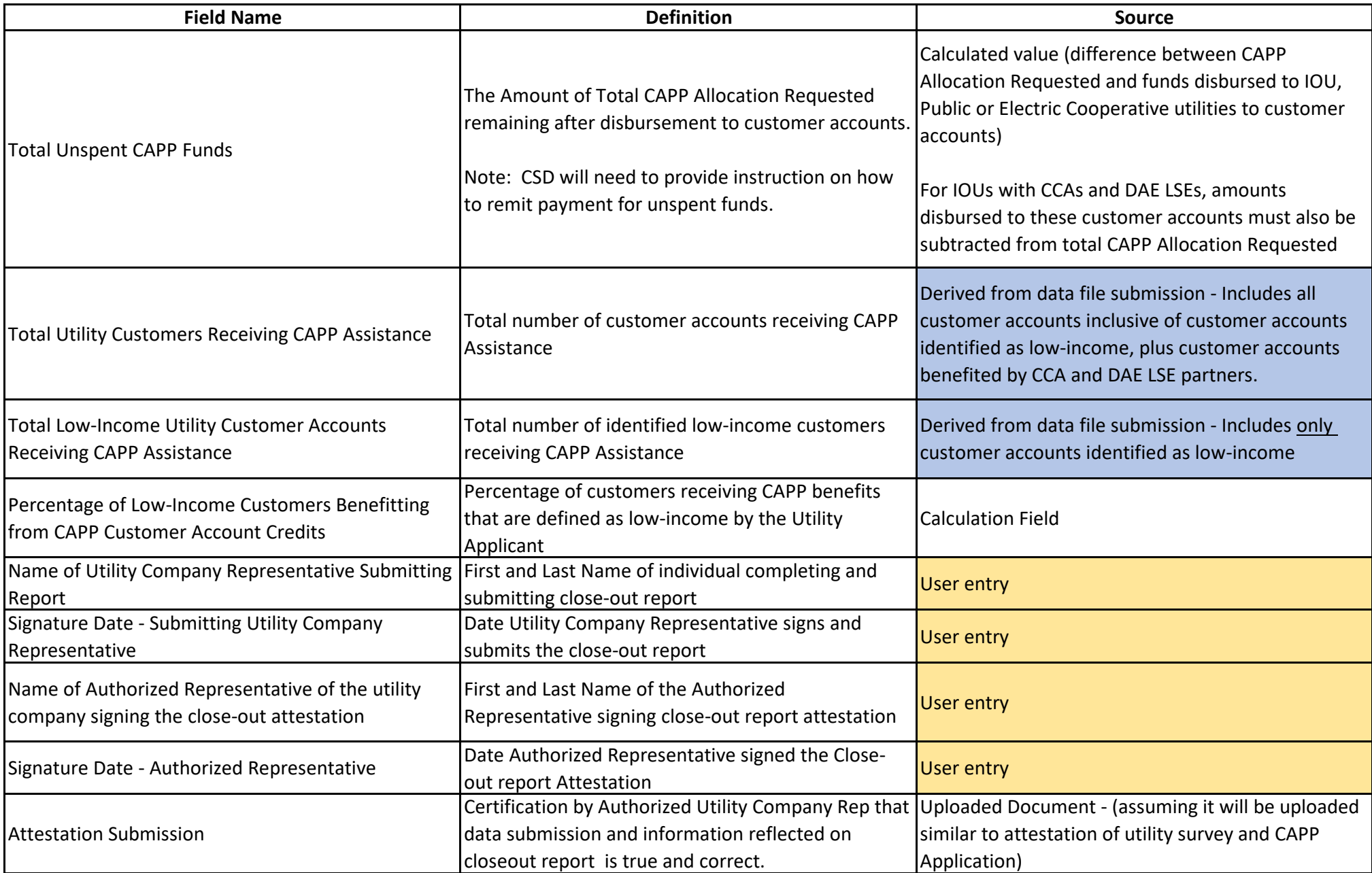